Subject: Problem with access a vps Posted by [dix1](https://new-forum.openvz.org/index.php?t=usrinfo&id=5643) on Sat, 15 Oct 2011 21:14:08 GMT [View Forum Message](https://new-forum.openvz.org/index.php?t=rview&th=10086&goto=43787#msg_43787) <> [Reply to Message](https://new-forum.openvz.org/index.php?t=post&reply_to=43787)

Hi all,

I have just setup centos and created 8 vps's, of which 3 i am trying to setup. On of the vps's is a dns server and i have setup a fake domain in bind9 and setup the nameserver as 127.0.0.1 and when i nslookup the fake domain the ip comes back fine. When i try putting the nameserver has the ip of the vps thats running bind9 on the host it does not work, also i have tried setting up a proper domain i have for the pass few hours and it looks like that its not liking the vps ip. I have pinged the ip from the host server and from the other 2 vps's and i get a response back no loss packets.

Is there something in place to stop communication to the vps's in anyway has like i said if i am on the dns vps and nslookup the fake domain it works fine and but on the host.

Many thanks

Subject: Re: Problem with access a vps Posted by [dix1](https://new-forum.openvz.org/index.php?t=usrinfo&id=5643) on Sun, 16 Oct 2011 10:11:28 GMT [View Forum Message](https://new-forum.openvz.org/index.php?t=rview&th=10086&goto=43791#msg_43791) <> [Reply to Message](https://new-forum.openvz.org/index.php?t=post&reply_to=43791)

Anyone!!!!!!!!!

P.s i have turned off all iptables firewalls etc still does it ??

Subject: Re: Problem with access a vps Posted by [Rene](https://new-forum.openvz.org/index.php?t=usrinfo&id=797) on Sun, 16 Oct 2011 10:35:56 GMT [View Forum Message](https://new-forum.openvz.org/index.php?t=rview&th=10086&goto=43792#msg_43792) <> [Reply to Message](https://new-forum.openvz.org/index.php?t=post&reply_to=43792)

Sorry, don't understand your problem. Do you have a dns problem or a vps connection problem?

Try to explain it in a different way.

Maybe a language problem - you know there are German/French/Russian subforums as well?

Subject: Re: Problem with access a vps Posted by [dix1](https://new-forum.openvz.org/index.php?t=usrinfo&id=5643) on Sun, 16 Oct 2011 12:14:04 GMT [View Forum Message](https://new-forum.openvz.org/index.php?t=rview&th=10086&goto=43793#msg_43793) <> [Reply to Message](https://new-forum.openvz.org/index.php?t=post&reply_to=43793)

Hi madsere,

Sorry i was in a rush to get it sorted and my fingers work quicker than my brain.

I have this setup:

HOST CENTOS

VPS DNS VPS MYSQL VPS WEB SERVER

I have setup a test domain and setup bind9 and if i enter dns vps and set the nameserver as 127.0.0.1, the ip of the domain comes back fine. When i set the nameserver to the ip of the dns vps on the host it does not work. I know i have done eveything right on the dns side and also i have not had a problem before only when setting it up on a vps (openvz) so i just wondered if there's anything in place that stop communication of any sort.

Or is it me not doing something right?

Subject: Re: Problem with access a vps Posted by [fstn](https://new-forum.openvz.org/index.php?t=usrinfo&id=5647) on Mon, 17 Oct 2011 15:51:05 GMT [View Forum Message](https://new-forum.openvz.org/index.php?t=rview&th=10086&goto=43811#msg_43811) <> [Reply to Message](https://new-forum.openvz.org/index.php?t=post&reply_to=43811)

Did you disable your firewall?

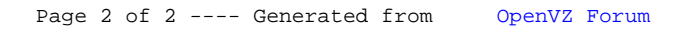